## **Poster Guidelines and Design Suggestions**

### **Poster Sizes and File Types:**

• The three standard paper sizes that the math department has in stock for poster printing are 24", 36" and 42" wide. Regardless of whether the poster orientation is portrait or landscape, **one** side of your poster **cannot** exceed 42".

• The poster board size currently available for mounting your poster is 36" x 48". This can be trimmed based on the size of your poster. You are not required to have a poster this large.

• .pdf is ultimately the file format that will be used, however we can open/convert/read *just about* any file type in which you would like to create your poster.

### **Design Suggestions**

### **Who is your audience?**

At poster sessions there is competition for audience attention. In the first few seconds your audience will determine whether to stay or leave. If they stay you have less than **30 seconds** to keep their attention by conveying an overall understanding of your subject matter.

### **What is your message?**

A good poster will guide the reader through the project. Think about this in terms of design and laying out the parts of your poster. People tend to look "up to down" and "left to right" when reading a poster.

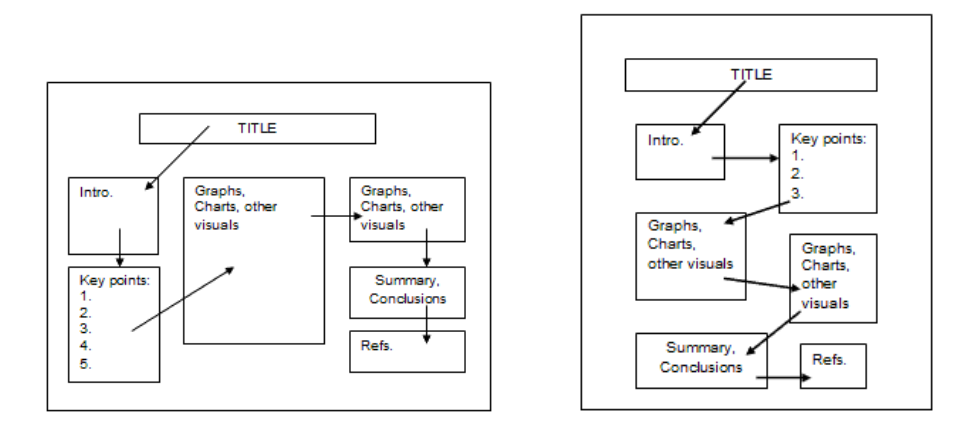

The size of all graphic elements should be determined by their relative importance and environment. Balance the space that is devoted to text, artwork, and white space.

### **Are your images appropriate for large scale printing?**

Be conscious of the images you select. Small, low-resolution images will be pixelated when printed large.

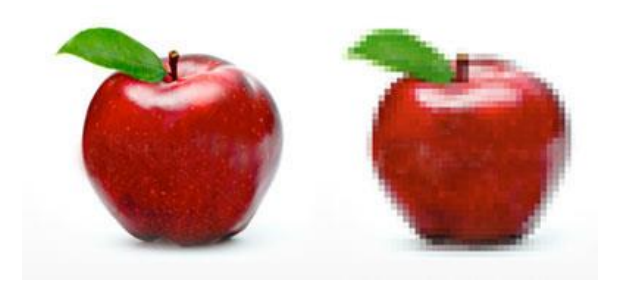

### **Font Madness**

**Don't**

- go crazy with artsy fonts
- use more than 2-3 fonts on the poster
- use lots of different text sizes or colors.

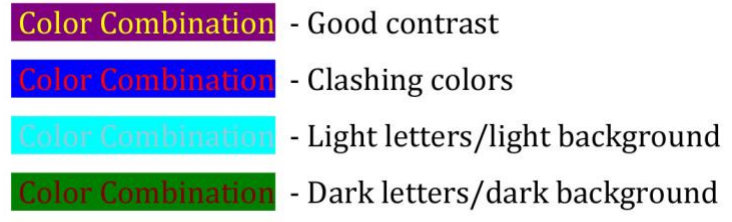

**Font Size Guidelines**

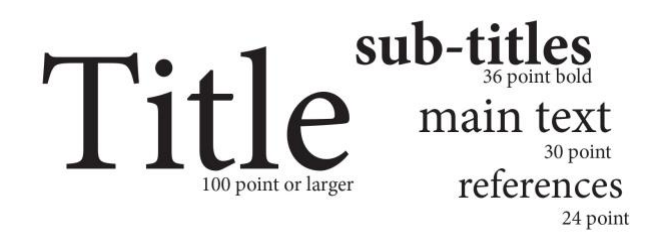

### **Color…Color…Color**

When choosing colors for your poster, using 2-3 colors will give the best look. Too many colors make your poster look chaotic and unprofessional, but having no color makes it boring and plain.

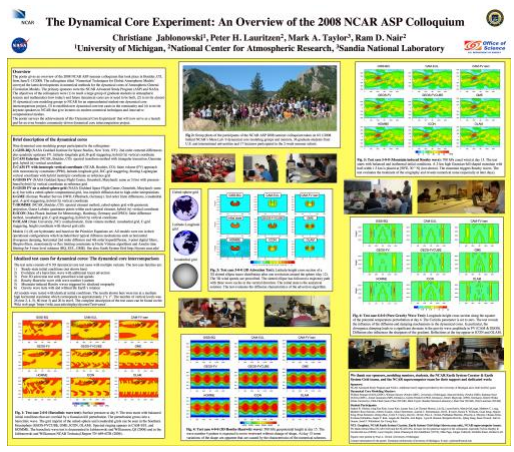

Good example of multi color use Bad example of multi color use

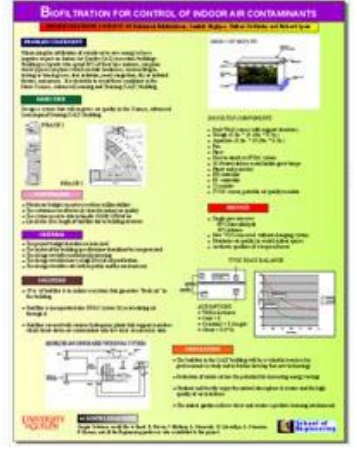

### **Other Tips and Ideas:**

- Boxes around individual sections can be helpful if it fits with the overall style you've chosen.
- Use clear headings.
- Simple flow charts provide visual interest and a lot of information to the audience.
- Avoid using a lot of text. Use images and white space to guide the eye of your audience through the poster.
- Avoid using ALL CAPITAL LETTERS in titles and text blocks.

# The Multiplicative Domain in Quantum Error Correction

Man-Duen Choi, Nathaniel Johnston, and David W. Kribs Department of Mathematics, University of Toronto Department of Mathematics & Statistics, University of Guelph

**The Great Connection** 

By looking at Figures 1 and 2, we expect that there might be some connection between correctable subsystems for a channel  ${\cal E}$  and its multiplicative domain. Indeed, one of our main results is that the twistuations coin

http://www.njohnston.ca/2009/08/latex-poster-template/

### **Conclusions and Outlook** This characterization provides a simple way to find<br>all unitarily-correctable codes for unital channels

all unitarily-correctable codes for unital channels<br>and even some codes for non-unital channels. General correctable subsystems can be characterized in terms of algebras that are analogous to the multiplicative domain, th

**For Further Information** 

For the details of our work: <br>  $\label{eq:1}$  Given Mobiles, D. W. Jeannal of Cass, M. Mathematical and Theoretical 42, 245303 (2009). <br>  $\sim$  Physics A: Mathematical and Theoretical 42, 245303 (2009). <br>  $\sim$  Mathematical Kink,

The Big Question If we want to send some quantum data through a given noisy channel, how can we do it so that the information is preserved?

### **Mathematical Basics**

Let  $\mathcal H$  be a finite-dimensional Hilbert space and let<br>  $\mathcal L(\mathcal H)$  be the set of linear operators on<br>  $\mathcal H.$ A completely positive (CP) trace-preserving linear map  $\mathcal{E}:\mathcal{L}(\mathcal{H})\to\mathcal{L}(\mathcal{H})$  is called a quantum channel.  $\cdot \mathcal{E}$  is said to be *unital* if  $\mathcal{E}(I_{2t}) = I_{2t}$ . ns of H if we can

• *A* and *B* are called *subsystems* α<br>write  $H = (A \otimes B) \oplus (A \otimes B)^{\perp}$ .

### **Correctable Subsystems**

Given a quantum channel  $\mathcal{E},$  a subsystem  $\mathcal B$  of  $\mathcal H$  is said to be a *correctable subsystem* [1] if there exists a quantum channel  $\mathcal R$  such that

- $\forall\,\sigma^A,\sigma^B\;\exists\,\tau^A\ \ \text{s.t.}\ \ \mathcal{R}\circ\mathcal{E}(\sigma^A\otimes\sigma^B)=\tau^A\otimes\sigma^B.$  $\overline{\bullet}$  The channel  $\mathcal R$  is known as the  $recovery$
- 
- 
- **operation.**<br>We can decompose **R** into a two step form:<br> **@** Perform a projective measurement.<br> **@** Conjugate by a unitary (which can depend on the result of the measurement). of the measurement).<br>
If  $\mathcal{R} = id_{\mathcal{H}}$  is the identity map then  $\mathcal{B}$  is called a<br>
noiseless subsystem [2].
- 

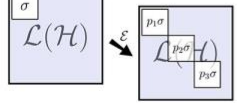

Figure 1: A correctable subsystem, depicted as a sub-block the operators aeting on the Hilbert space. To correct the error, project onto one of the three resulting sub-blocks and then conjugate by a unitary.

# **Unitarily-Correctable Codes** A correctable subsystem  ${\cal B}$  is said to be a unitarily<br>correctable code (UCC) for  ${\cal E}$  if the recovery operation is simply a conjugation-by-unitary channel<br> ${\cal U}(\cdot):=U(\cdot)U^*.$

 $\label{eq:2.1} \mathcal{U}(\cdot)=U\cdot(\mathcal{V}^{\dagger})$  <br> $\mathcal{U}(\cdot)=U\cdot(\mathcal{V}^{\dagger})$  . For example, difficult problem, restricting our<br>science finding correctable subspacement at the policy is an extremely difficult problem, restricting protent

It has over now<br>may be parameter as a manipigmously define the  $\mathcal E$  is unital, then we can unambiguously define the<br>unitarity-correctable code algebra of  $\mathcal E$ , denoted<br> $UCC(\mathcal E)$ , to be the albebra composed of the dire

sum of an other annually-correctable codes<br>are those for which  $p_1 = 1$  and  $p_2 = p_3 = 0$  (i.e.,<br>there is just one block on the right).

**Main Result** 

**Theorem.** Let  $\mathcal E$  be a unital quantum channel.<br>Then  $MD(\mathcal E) = UCC(\mathcal E)$ .

This theorem says that when we write  $MD(\mathcal{E})$  in<br>the form of Equation (1), the  $B_k$ 's are exactly the<br>unitarily-correctable codes for  $\mathcal{E}$ .<br>When  $\mathcal{E}$ 's not unital MD( $\mathcal{E}$ )

When  $\mathcal E$  is not unital,  $MD(\mathcal E)$  in general only captures a subclass of the unitarily-correctable codes

 $\bullet$  Because  $MD(\mathcal{E})$  is easy to compute, this provides a concrete method of finding some UCCs.

for  $\mathcal{E}$ .

The *multiplicative domain* of  $\mathcal{E}$  [4], denoted  $MD(\mathcal{E})$ , is defined to be the following set:  $[a\in\mathcal{L}(\mathcal{H}):\mathcal{E}(a)\mathcal{E}(b)=\mathcal{E}(ab)\text{ and}\\ \mathcal{E}(b)\mathcal{E}(a)=\mathcal{E}(ba)\;\forall\,b\in\mathcal{L}(\mathcal{H})].$ 

 $\begin{array}{ll} \bullet \ \mathcal{E} \end{array}$  <br> excludes the particularly nicely when restricted to  $MD(\mathcal{E})$  <br>(as a  $\bullet$ -homomorphishm, in fact). <br>  $\bullet \ MO(\mathcal{E})$  was first studied by operator theorists

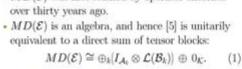

 $\sigma$ 

 $\mathcal{L}(\mathcal{H})$  $\Delta^{\sigma}$ չ

 $\sigma$ Figure 2: The action of a quantiplicative domain.

Generalization In the same spirit as the multiplicative domain, we can define "generalized multiplicative domains" for channels by requiring not that the channel be multiplicative with itself, but rather that it be multiplicative

 $\begin{minipage}{0.9\linewidth} \textbf{c} \cdot \textbf{C} \textbf{c} \textbf{c} \textbf{c} \textbf{c} \textbf{c} \textbf{c} \textbf{b} \textbf{c} \textbf{c} \textbf{d} \textbf{c} \textbf{d} \textbf{c} \textbf{d} \textbf{c} \textbf{d} \textbf{c} \textbf{d} \textbf{c} \textbf{c} \textbf{d} \textbf{c} \textbf{c} \textbf{c} \textbf{c} \textbf{c} \textbf{d} \textbf{c} \textbf{d} \textbf{c} \textbf{c} \textbf{c} \$ 

tive with some \*-homomorphism.

## References

- $[1]~$  D. W. Kribs, R. Laflamme, D. Poulin, M. Lesosky, Quantum Inf. & Comp.  ${\bf 6}$  (2006), 383-399.
- 22 P. Zenardi, M. Rasetti, Phys. Rev. Lett. 79, 3306 (1997).<br>[2] P. Zenardi, M. Rasetti, Phys. Rev. Lett. 79, 3306 (1997).<br>[3] D. W. Kribs, R. W. Spekkens, Phys. Rev. A 74, 042329

[4] M.-D. Choi, Illinois J. Math., 18 (1974), 565-574.

 $[5] \begin{tabular}{l|l|l|} A1.-D. Choo, numos 3. anata., as (see 3), we  
15] K. R. Davidson,  $C^*{\text{-}algebras\ by\ example},$  Fields  
Institute Monographs, 6. American Mathematical Society, Providence, RI, 1996.$ 

### **Acknowledgements**

M-D.C. was supported by an NSERC Discovery Grant. N.J. was supported by an NSERC Canada Graduate Scholarship and the University of Guelph Brock Scholarship . D.W. K. was estimated supported by an NSERC Discovery Grant and

UNIVERSITY<br>
GUELPH **V**TORONTO

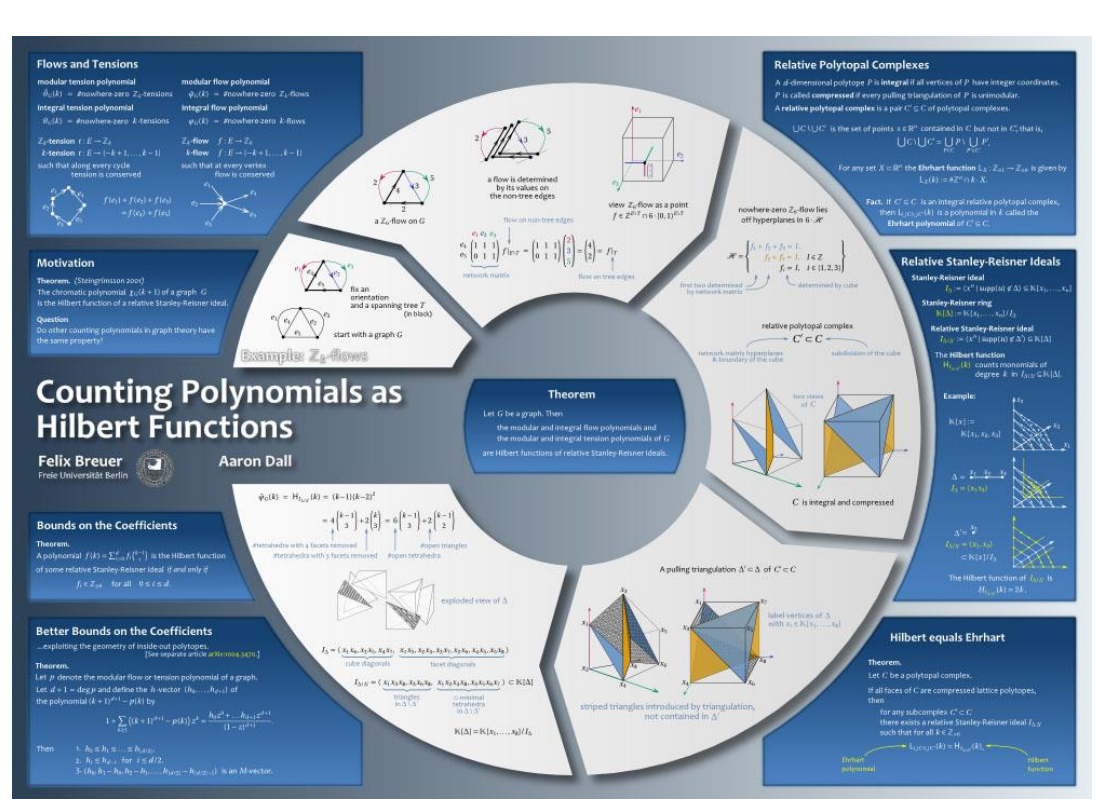

http://blog.felixbreuer.net/2010/10/24/poster.html

### The Multiplicative Domain

### **Examples of 2 poorly designed posters:**

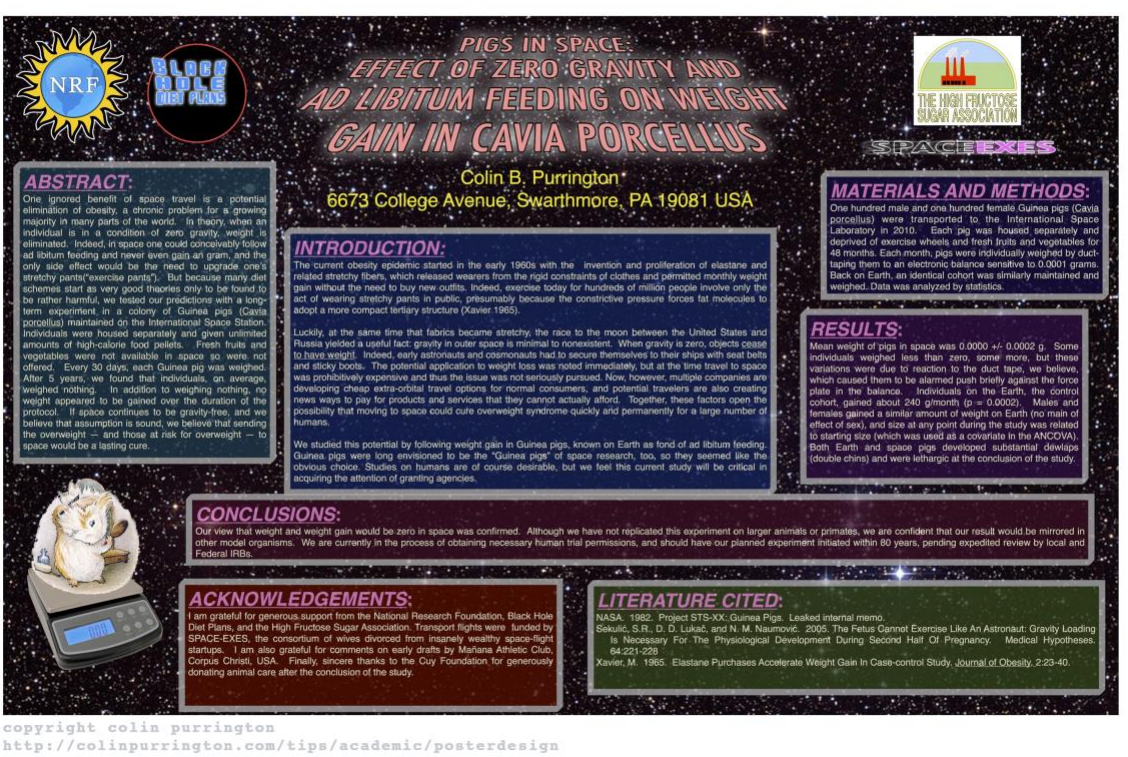

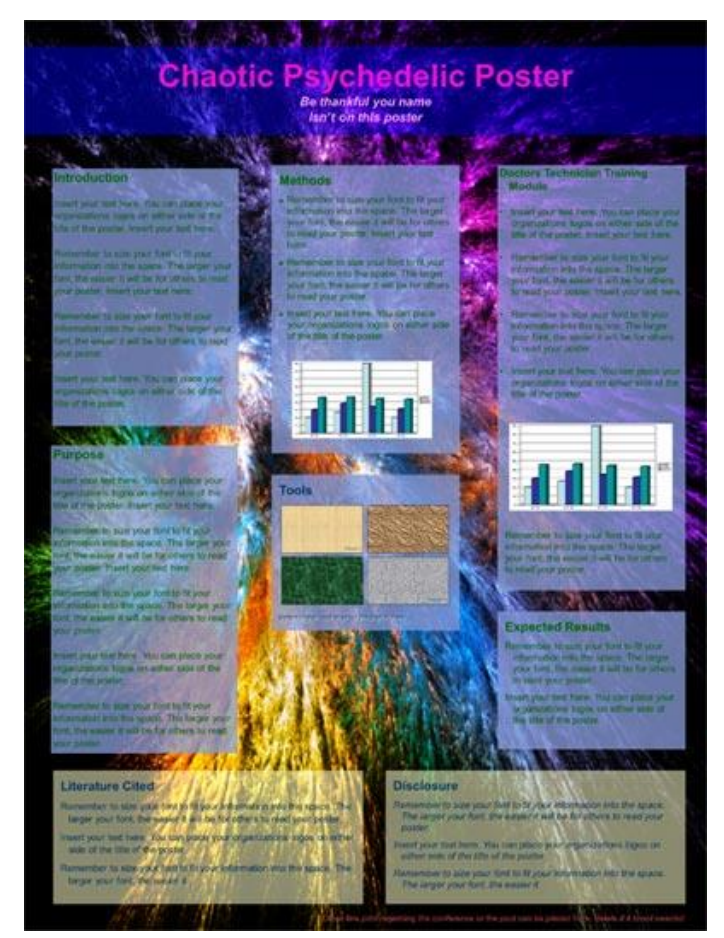

http://www.makesigns.com/tutorials/poster-design-layout.aspx